# L'Alsace et Strasbourg, de l'espace au territoire transfrontalier?

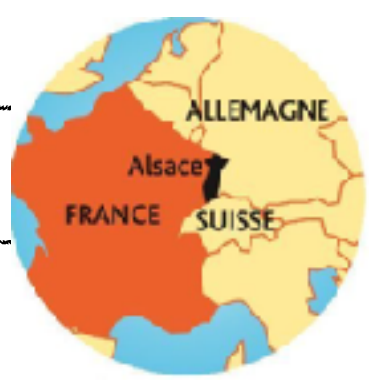

*Consigne: Croiser des documents de nature différentes, confronter et hiérarchiser les informations pour répondre à la problématique suivante: dans quelles mesures les espaces frontaliers qui étaient* 

*des périphéries de la France et de l'Europe, sont ils devenus à la fois des territoires transfrontaliers et des centres de l'Union Européenne?* 

**Forme:** Restitution orale appuyée sur un schéma

**Parcours A-** Vous cherchez dans les documents les réponses à la problématique. attention, un document comporte toujours plusieurs éléments de réponse.

**Parcours B-** Au dos du dossier documentaire, des questions vous permettent de guider votre analyse.

## **Début de l'enquête de terrain**

- 1. Présentez le territoire de votre étude. Présentez la frontière concernée: ouverte, fermée territoires mis en contact, différentiel de richesse, nombre d'habitants…
- 2. Pourquoi peut-on ou a-t-on pu le qualifier d'espace périphérique ? *Introduction à compléter au fur et à mesure de l'étude*

## **Atelier Carte topographique - « Géoportail / Remonter le temps » :**

*Obj: utiliser les outils du géographe, en particulier les cartes, pour mener une enquête de terrain* 

- 1) **Carte IGN:** Quelles sont les traces visibles récentes et ou anciennes sur la carte IGN de la position de frontière de votre espace?
- 2) A quoi voit-on sur la carte que la position de frontière a longtemps constitué un handicap pour le territoire que vous étudiez et qu'il a été, par conséquent, pendant longtemps une périphérie française ( = un espace à écart du développement, peu riche et peu peuplé, autrement dit, une marge)? *Intéressez-vous aux bâtiments, à la toponymie, aux monuments, à l'histoire du territoire… N'hésitez pas à vous balader le long de la front!ère et à faire des recherches sur les lieux…*
- 3) *Rendez-vous sur le site Géoportail. Sélectionnez l'espace de votre étude: l'Alsace, Bas-Rhin et Haut Rhin, vous pouvez partir de Strasbourg; il faudra accorder une attention particulière à cette ville.*
- 4) En utilisant -Remontez le temps- et en comparant la situation actuelle à celle de 1950 voire 1860, montrez que la position de frontière est devenue un atout ou qu'elle est perçue comme telle. *Intéressez-vous aux bâtiments, à la toponymie, à l'augmentation ou non du bâti et donc, de la population, aux activités…*
- 5) Pensez à noter ce qui sera nécessaire à la réalisation du schéma : forme de l'agglomération, axes de communication….

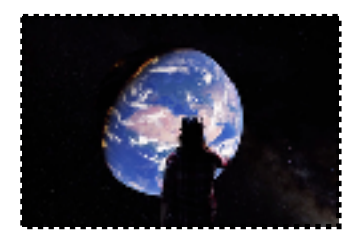

### **Atelier « Globe virtuel, Réalité Virtuelle» :**

*Obj: utiliser une nouvelle technologie pour mieux comprendre un territoire, vivre l'espace Le but est d'observer votre territoire d'étude à différentes échelles et de* 

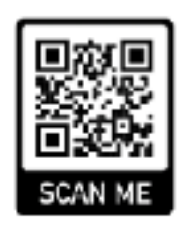

#### *réaliser un schéma.*

- 1) Pourquoi peut-on parler d'espace périphérique en ce qui concerne votre terrain d'étude? Pour cela, zoomez jusqu'à atteindre votre espace d'étude, parcourez-le en le survolant. N'hésitez pas à vous retourner… Est-on loin de Paris?
- 2) Rendez-vous à **Strasbourg**. L'Allemagne, pays voisin, est-elle loin? Est-elle visible depuis Strasbourg?
- 3) La frontière est-elle un obstacle au quotidien? cherchez dans le paysage les éléments qui vous permettront de répondre. utilisez la passerelle des Deux-rives puis le Pont Beatus Rhenanus.
- 4) Rendez-vous à Khel. Où se trouve-t-on alors?
- 5) Observez-vous des différences de paysage de part et d'autre de la frontière?
- 6) En prenant de la hauteur, qu'observez-vous de part et d'autre de la frontière en matière d'urbanisme?
- 7) Réalisez la même enquête le long de la frontière: retrouve-t-on le même type de forme urbaine?
- 8) Réalisez un schéma de l'espace transfrontalier concerné (Strasbourg-Kehl). Vous le compléterez après avoir travaillé le dossier documentaire afin d'ne faire un schéma à intégrer dans une RQP.

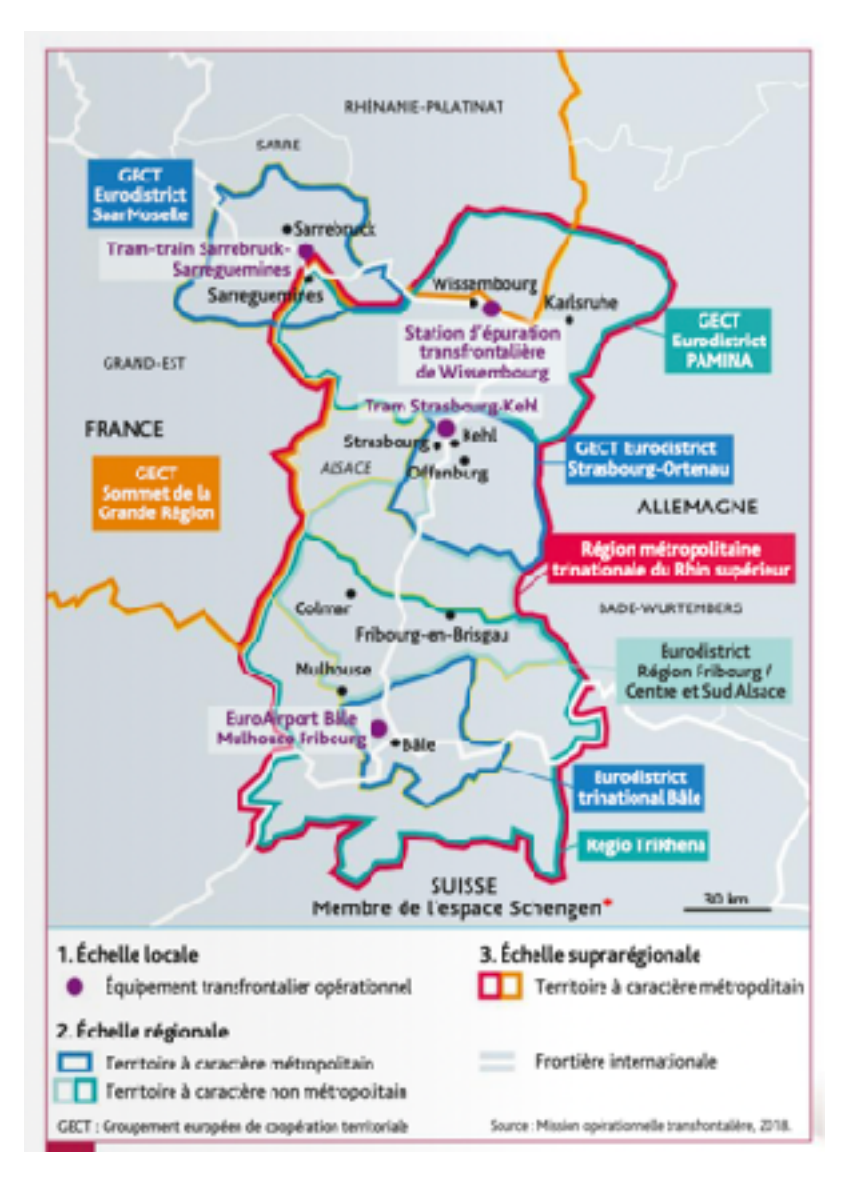

#### **Atelier 3: Dossier documentaire**

**Document 1: L'Alsace au coeur de m u l t i p l e s c o o p é r a t i o n s transfrontalières** 

**Documents 2: L e p a s s m u s é e transfrontalier**  Créé en 1998, il permet l'accès à 335

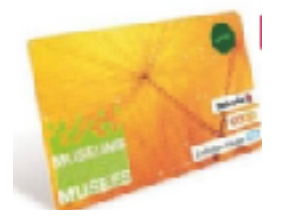

m u s é e s châteaux et jardins en France, Allemagne et suisse.

**Documents 3: Une mobilité professionnelle encouragée**

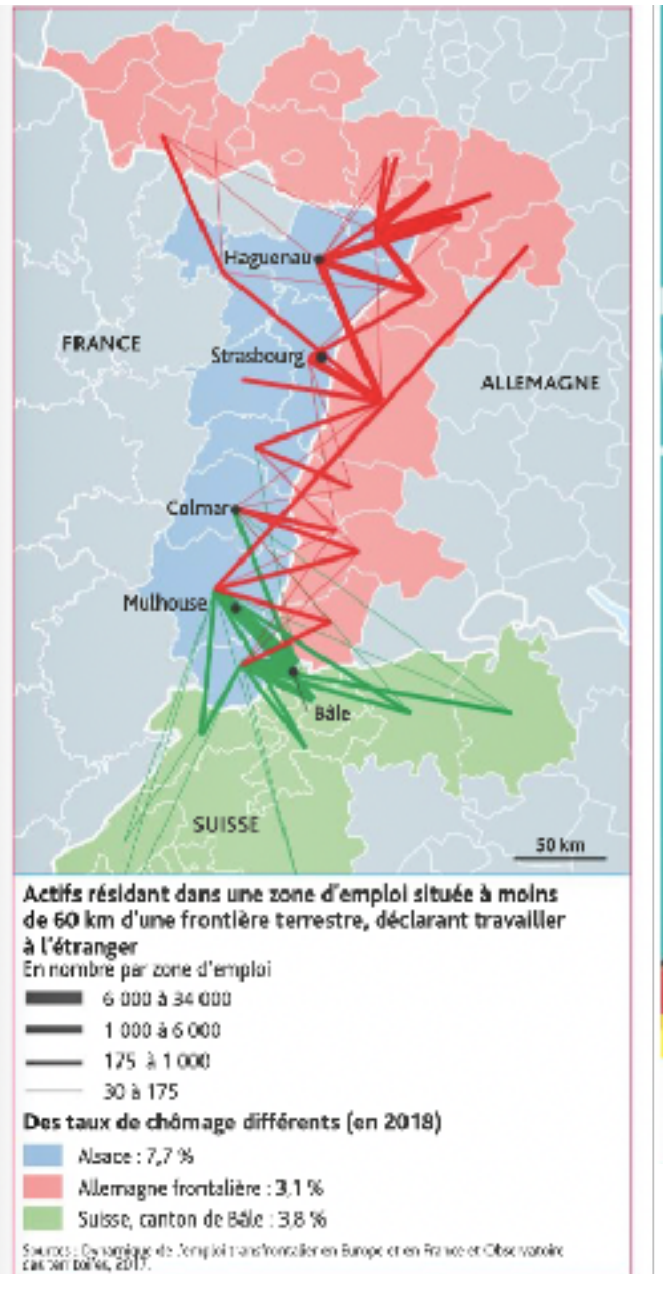

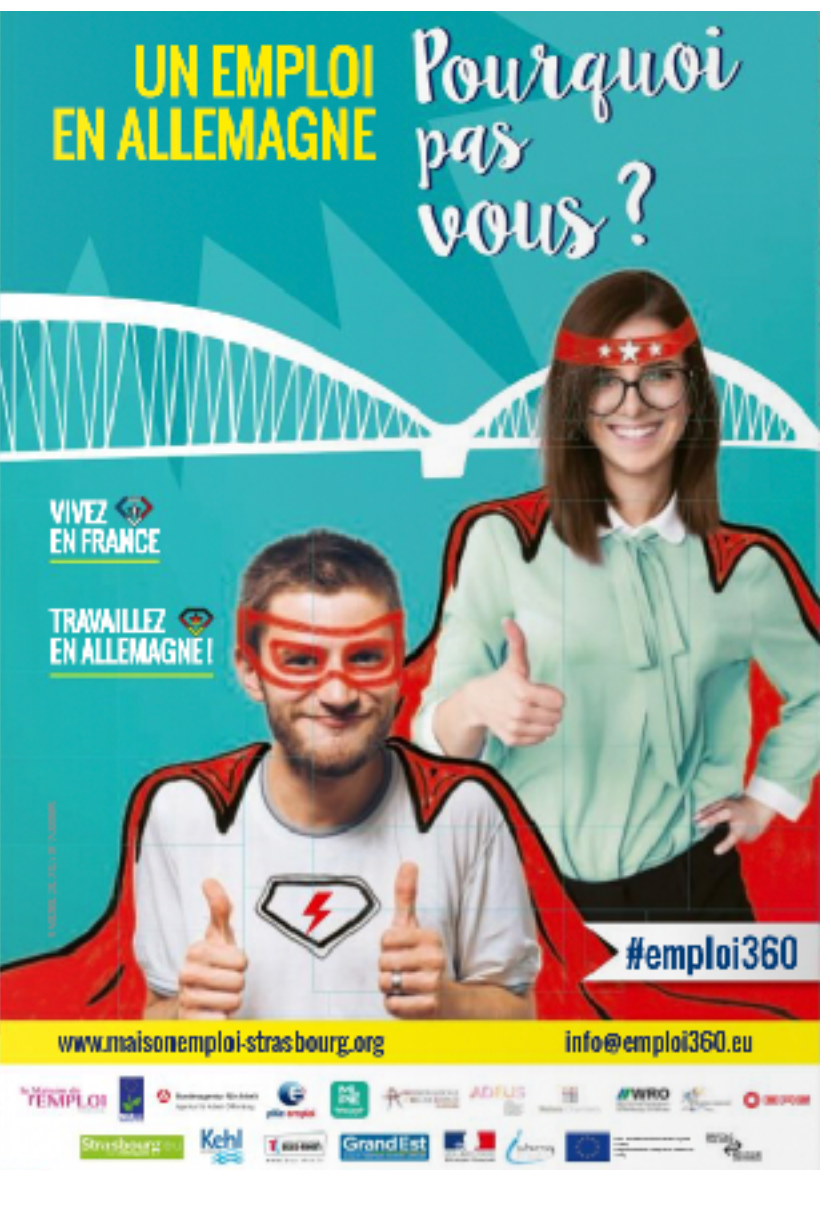

Cette campagne a un but pédagogique : le travail transfrontalier effraie encore des populations qui ne connaissent pas le cadre juridique allemand, les

formations et – évidemment – la langue. Elle a pour but de présenter les dispositifs différents, dont le dispositif INTERREG 5, programme de coopération transfrontalier, initié par l'Union européenne.Parallèlement, de plus en plus d'Allemands cherchent un emploi en France, principalement dans la restauration ou la vente.

### **Document 4: A l'échelle locale, le projet des Deux-rives pour une métropole transfrontalière durable**

Eurométropole depuis le 1<sup>er</sup> janvier 2015, Strasbourg est « capitale européenne » et « ville rhénane » par sa géographie comme par son histoire. L'ambition du projet des Deux-Rives est d'incarner cette dimension transfrontalière, à travers un lien urbain continu de Strasbourg à Kehl, en Allemagne, mais aussi à travers de nouvelles coopérations transfrontalières (gouvernance transfrontalière, projets culturels, coopérations économiques, équipements franco-allemands…). Cette coopération vient renforcer une coopération existant entre Strasbourg et Khel depuis plus de 20 ans sur le plan d l'environnement: mobilités douces, «programmes « zéros pesticides », un projet futur prévoit la création d'un réseau de chauffage transfrontalier qui utilisera la chaleur résiduelle de l'aciérie de Kehl pour chauffer 400 logements à Strasbourg et plus tard, des bâtiments résidentiels et commerciaux à Kehl.

**Document 5: Vivre dans l'espace transfrontalier de l'Eurodisctrict Strasbourg-Ortenau**

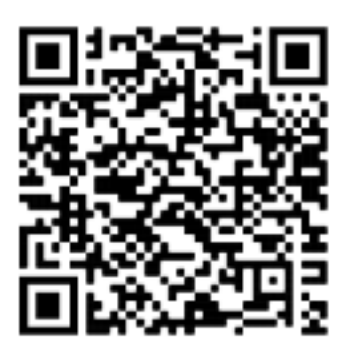

#### **Document 6: Les politiques de coopération transfrontalière en Europe: un produit de l'Union européenne ?**

Au cours des dernières années, des politiques transfrontalières ont cherché à contourner les obstacles frontaliers pour stimuler le développement économique de ces territoires.

Des actions locales ont précédé un accord international général sur les coopérations transfrontalières au sein du Conseil de l'Europe. Par exemple, en 1946, la Suisse finança la construction de l'aéroport de Bâle-Mulhouse sur le territoire français. Il devint l'aéroport trinational Bâle-Mulhouse-Freiburg en 1987. De nombreuses collectivités locales frontalières créèrent également des comités de

coordination pour gérer des problèmes communs (…) Pour elles, les obstacles aux c o o p é r a t i o n s transfrontalières ( douanes, contrôles…) avaient un effet négatif pour le développement économique des régions de part et d'autre des frontières.

La Communauté européenne ( CEE), puis l'Union européenne fournirent, au cours des années suivantes, le cadre principal pour l'essor des connexions transfrontalières. Le Marché unique, prévu pour le 1er janvier 1993 par l'Acte unique

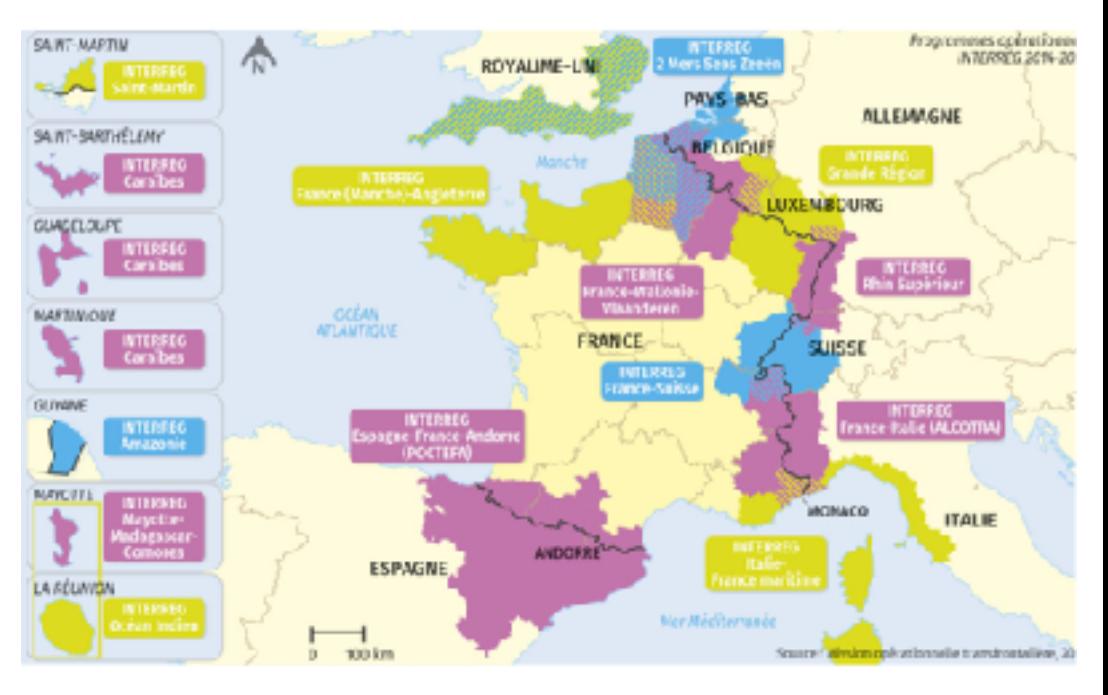

européen de février 1986, et les accords de Schengen de juin 1985 et juin 1990 voulaient créer en Europe un « espace sans frontières intérieures ». Dans la pratique, le Marché unique garantissait le libre-échange des biens et des services de part et d'autre des frontières. Les accords de Schengen aboutirent à la suppression effective des contrôles aux frontières intérieures de l'Union européenne à partir de mars 1995.

L'Union européenne a également favorisé le développement des espaces transfrontaliers en fournissant un cadre plus précis aux coopérations institutionnalisées entre collectivités locales

frontalières. On désigne communément ces coopérations comme des « eurorégions » ou « eurodistricts ». La législation de l'Union européenne créa en 2006 pour ces coopérations le cadre du groupement européen de coopération territoriale ou GECT. En 2014, il existait plus de 150 eurorégions. Plus des deux tiers avaient été créées au cours des 25 années précédentes et plus d'un tiers avaient pris la forme d'un GECT.

Par-delà les mesures de caractère réglementaire (ie législatif), les financements de l'Union européenne ont été déterminants pour ces territoires. L'instrument majeur est Interreg, financé par le Fonds européen de développement régional (FEDER). Interreg organise la coopération entre régions européennes, mais comporte un volet spécifique pour la coopération transfrontalière. Il s'est le plus souvent agi de financer des infrastructures de transport et de communication : des ponts, des autoroutes ou des voies ferrées. Les financements bénéficièrent aussi à des initiatives culturelles et touristiques, autour d'un patrimoine naturel ou d'un héritage historique commun. En plus des programmes Interreg, les espaces frontaliers en Europe ont également bénéficié des programmes du Fonds européen d'orientation et de garantie agricole (FEOGA) et du Fonds de cohésion. Le programme « Liaison entre activités de développement de l'économie rurale » (LEADER) fut une autre source importante de financement. Ce dernier programme concerne en particulier le développement rural des zones de montagnes.

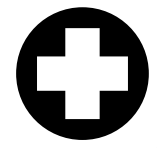

## *axes, questions guidant l'analyse ( à utiliser de manière facultative*

1) Montrez que la constitution d'un espace transfrontalier repose sur des mobilités et une certaine perception de la frontière

2) Montrez que la constitution d'un espace transfrontalier s'appuie sur des projets communs aux pays riverains qui modèlent le paysage (impact paysager)

3) Enfin, montrez que les dynamiques des espaces transfrontaliers diffèrent - montrez la spécificité de votre espace transfrontalier. comparez sa dynamique à celle des autres espaces avec la carte du manuel p 240 + 253